## <<UG NX 80 >>

<<UG NX 80 >>

- 13 ISBN 9787111400561
- 10 ISBN 7111400569

出版时间:2012-11

页数:210

字数:342000

extended by PDF and the PDF

http://www.tushu007.com

, tushu007.com

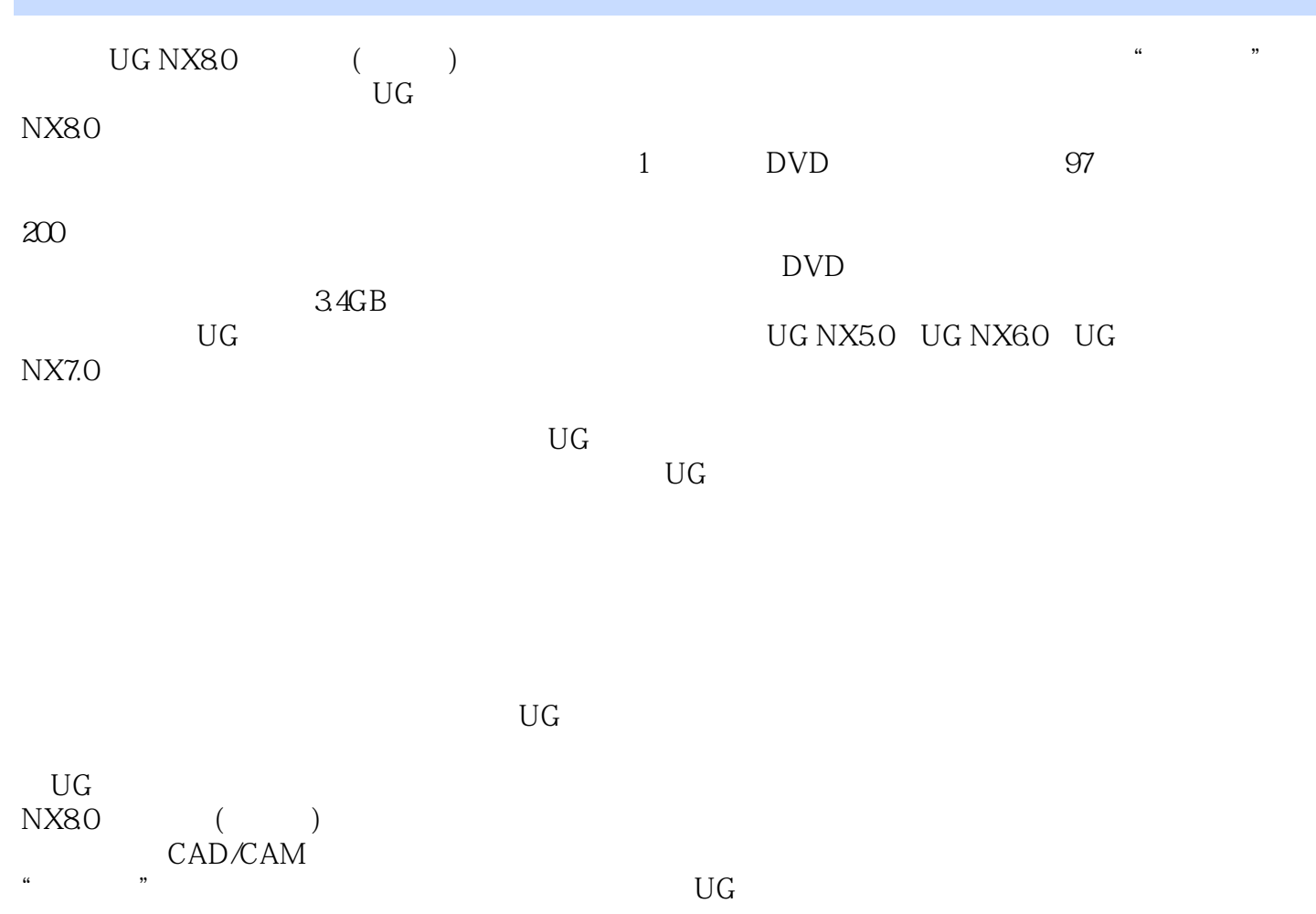

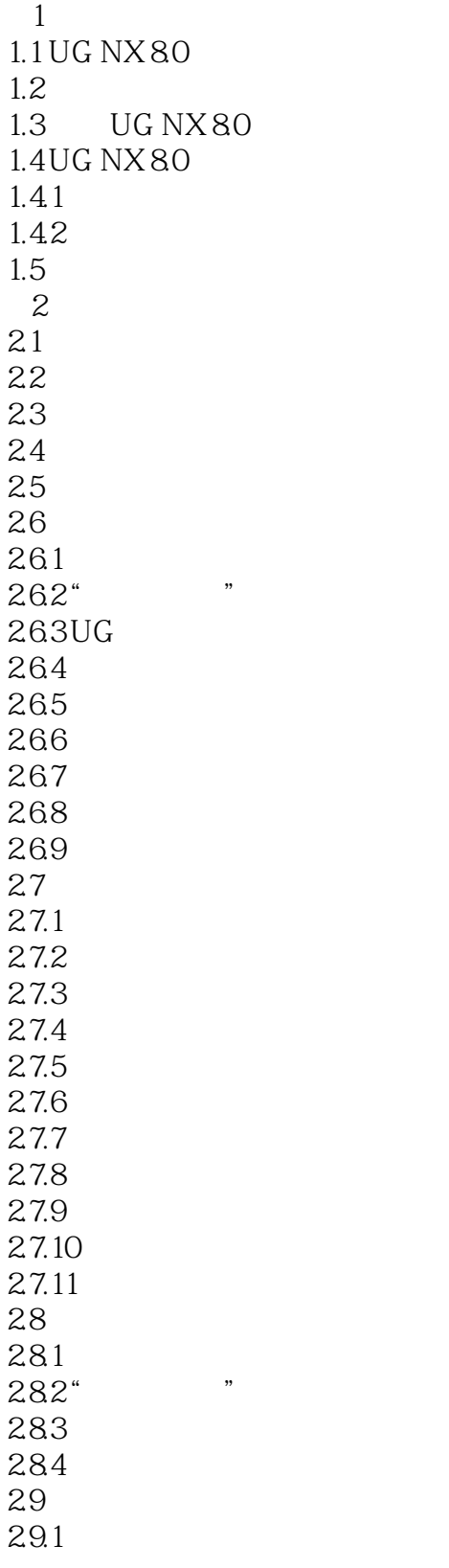

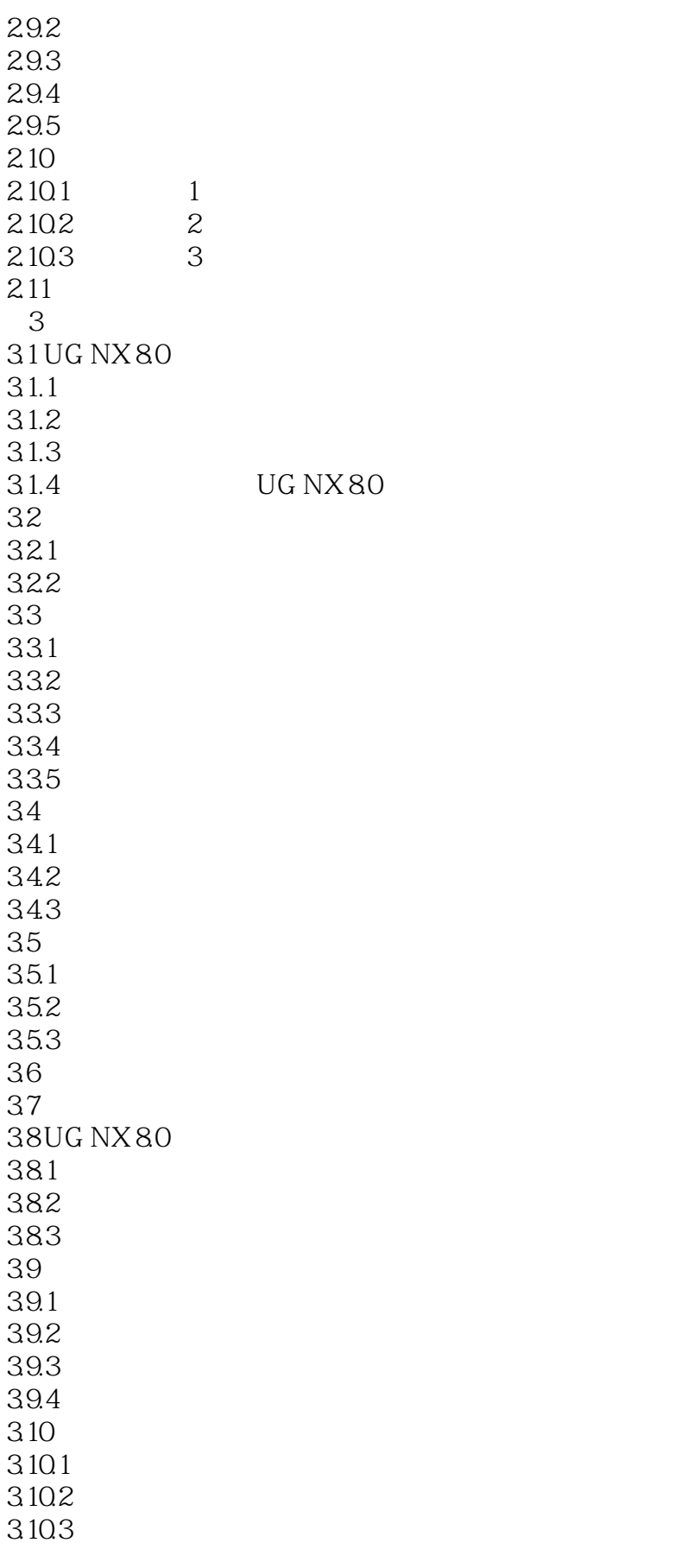

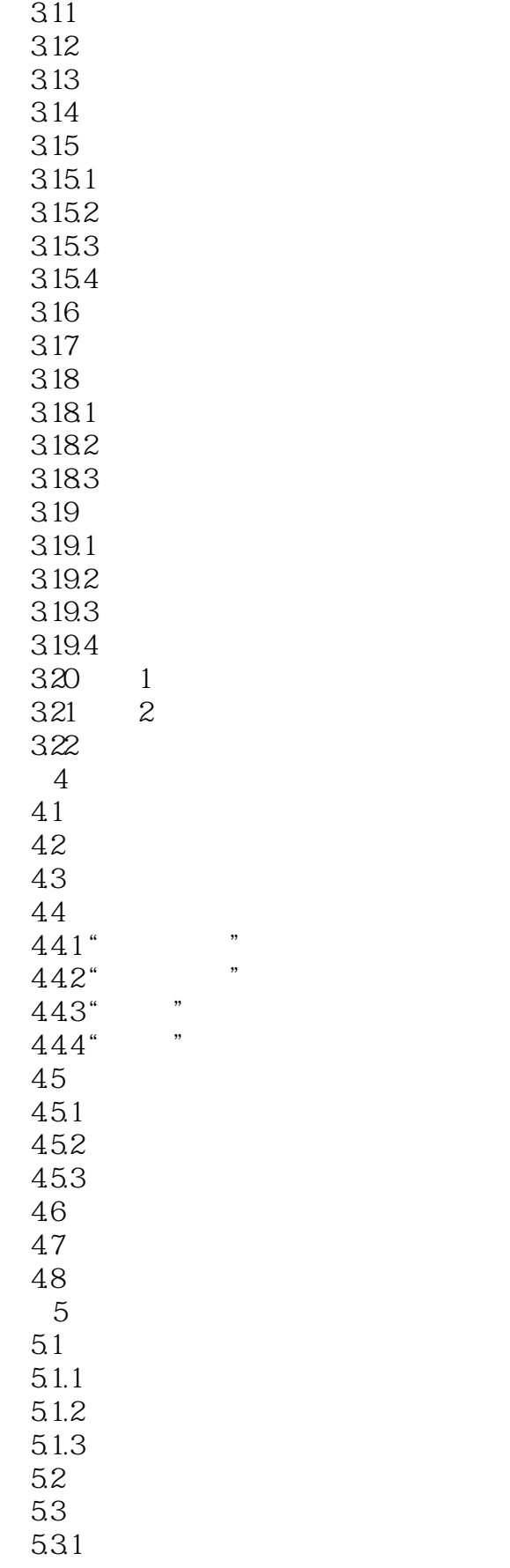

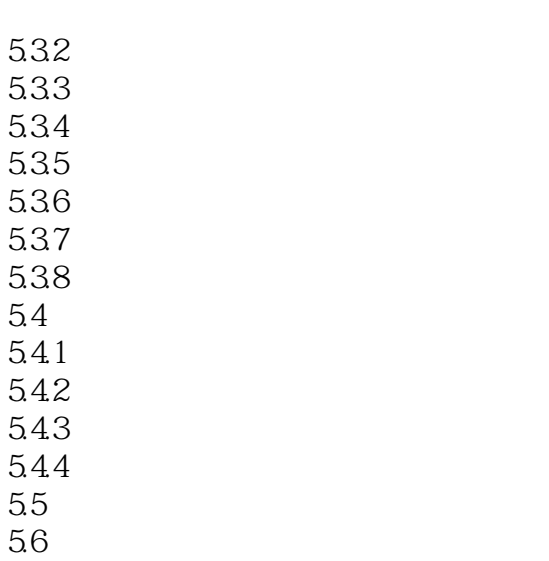

## $<<$ UG NX 8.0 $>>$

#### $,$  tushu007.com

#### $\begin{array}{ccc} \textrm{UG NX}80 & & \textrm{(} & \textrm{)} \end{array}$

#### $UG$  NX $8$   $0$

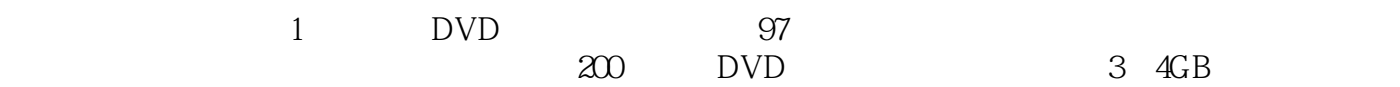

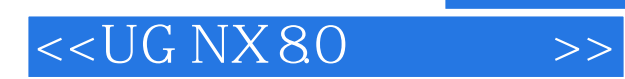

本站所提供下载的PDF图书仅提供预览和简介,请支持正版图书。

更多资源请访问:http://www.tushu007.com